## **O IHRE FIRMA**

## **Geschichte des Gymnasiums**

<sup>200</sup>-jährig*es Schuljub*iläu<sup>m</sup><br>mnasium *Georgianum Hi*ldburghausen 200 Jahre

Im Rahmen des 200-jährigen Schuljubiläums wurde die

Schulchronik des Gymnasiums Georgianum erstellt und in der Festschrift veröffentlicht. An der Chronikerstellung waren aktiv beteiltigt:

Dr. Dransfeld,

A. Nembach,

R. Arnoldt,

W. Trott,

K.-H. Roß

Quellen: Schularchiv, bisherige Festschriften

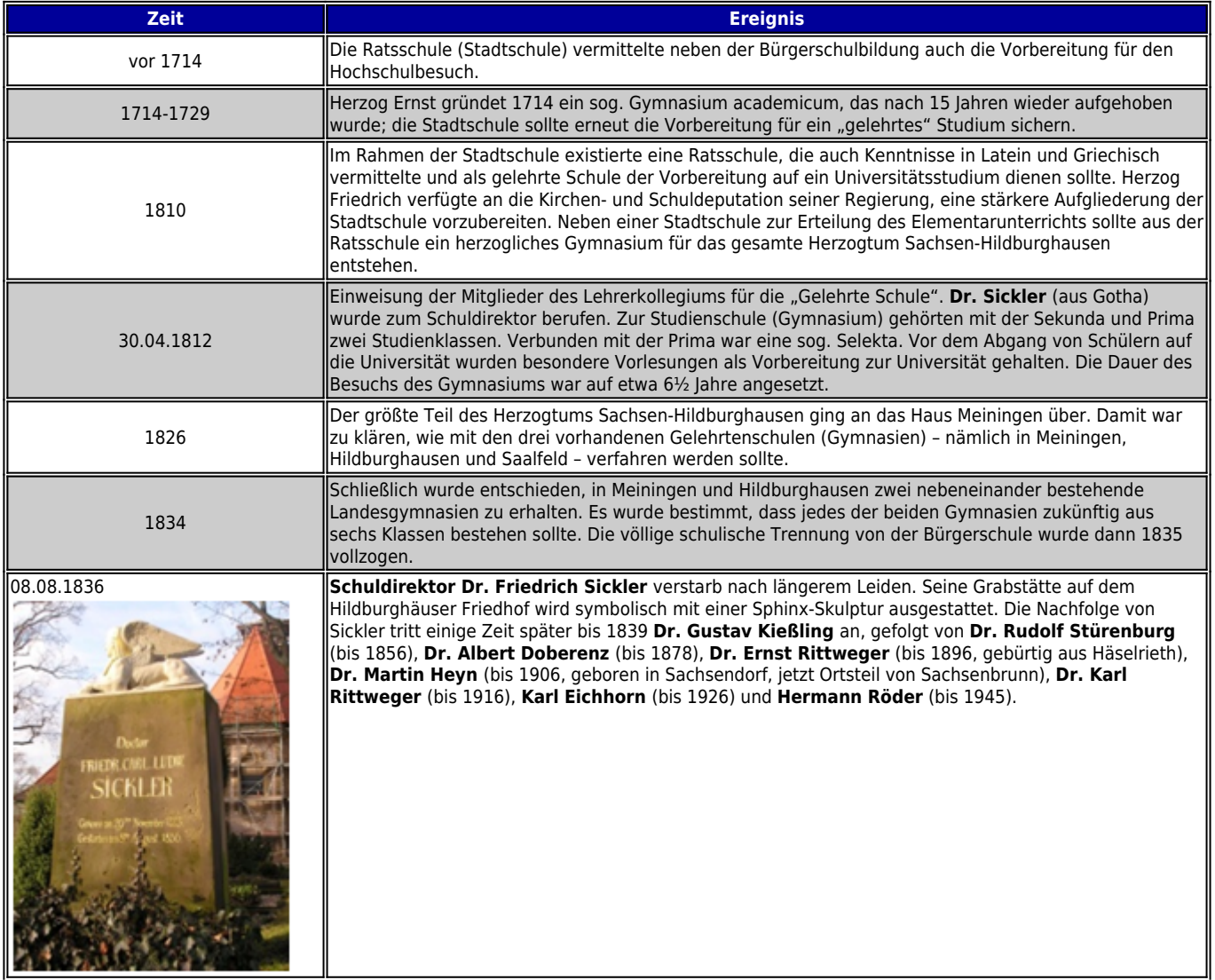

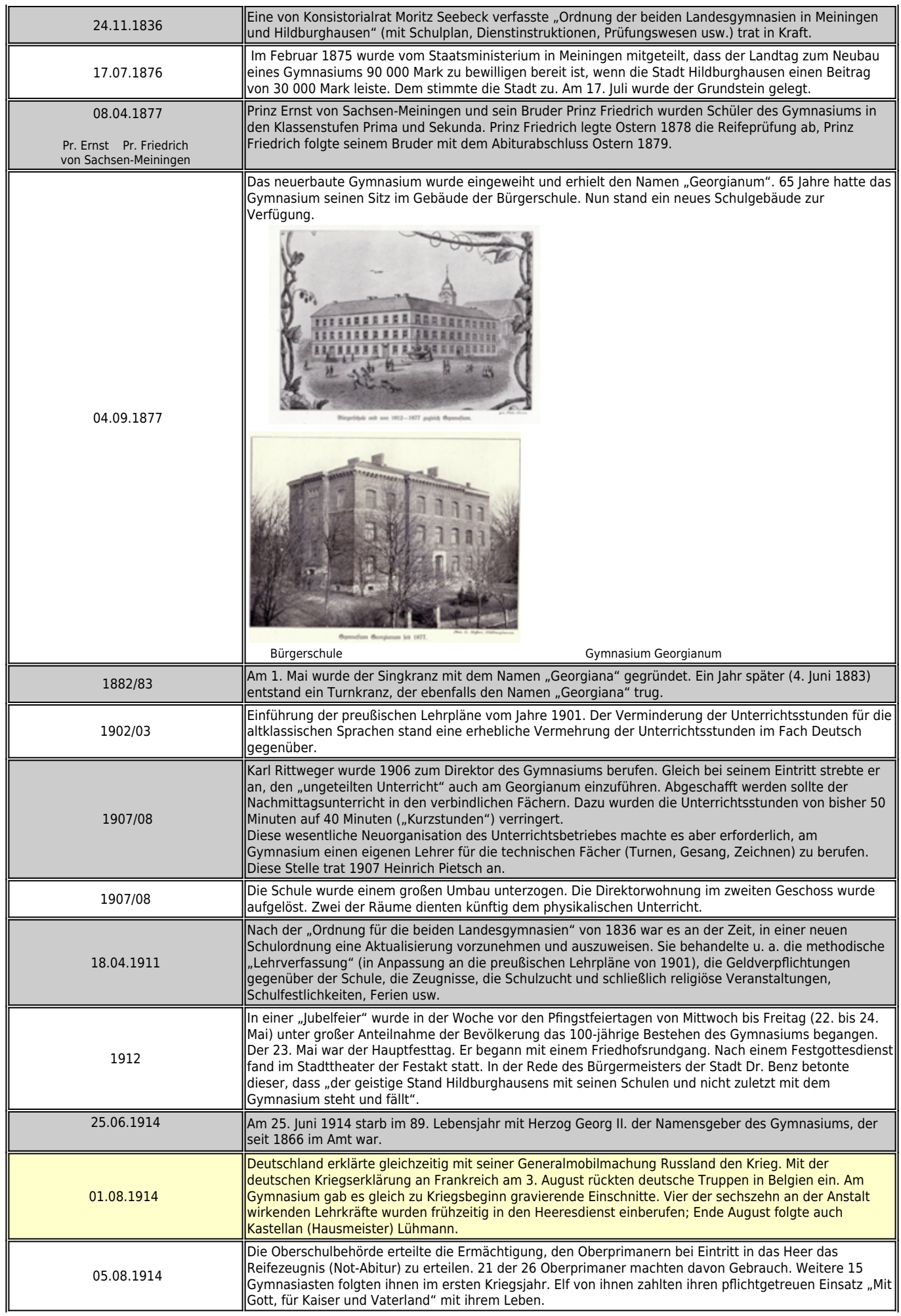

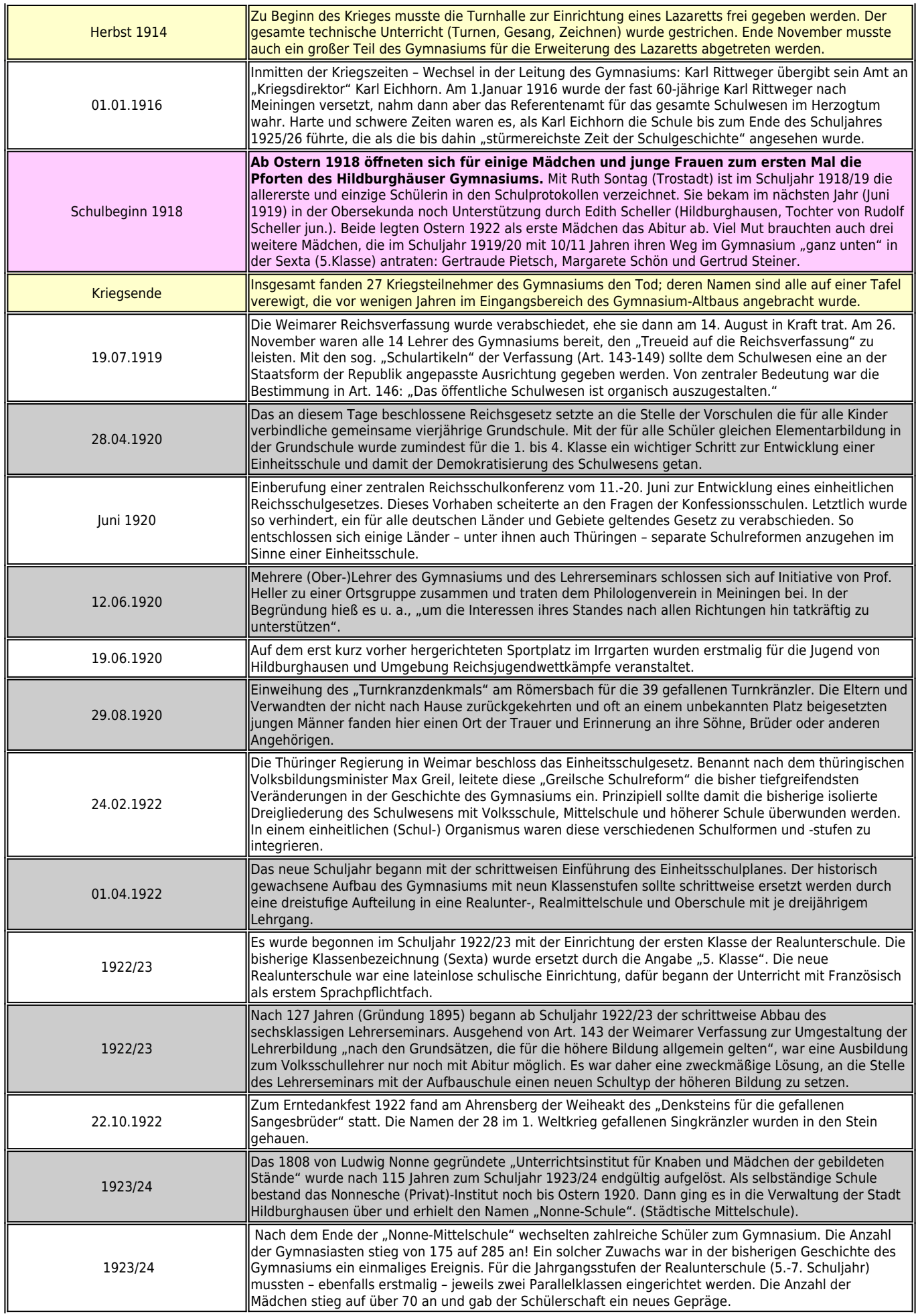

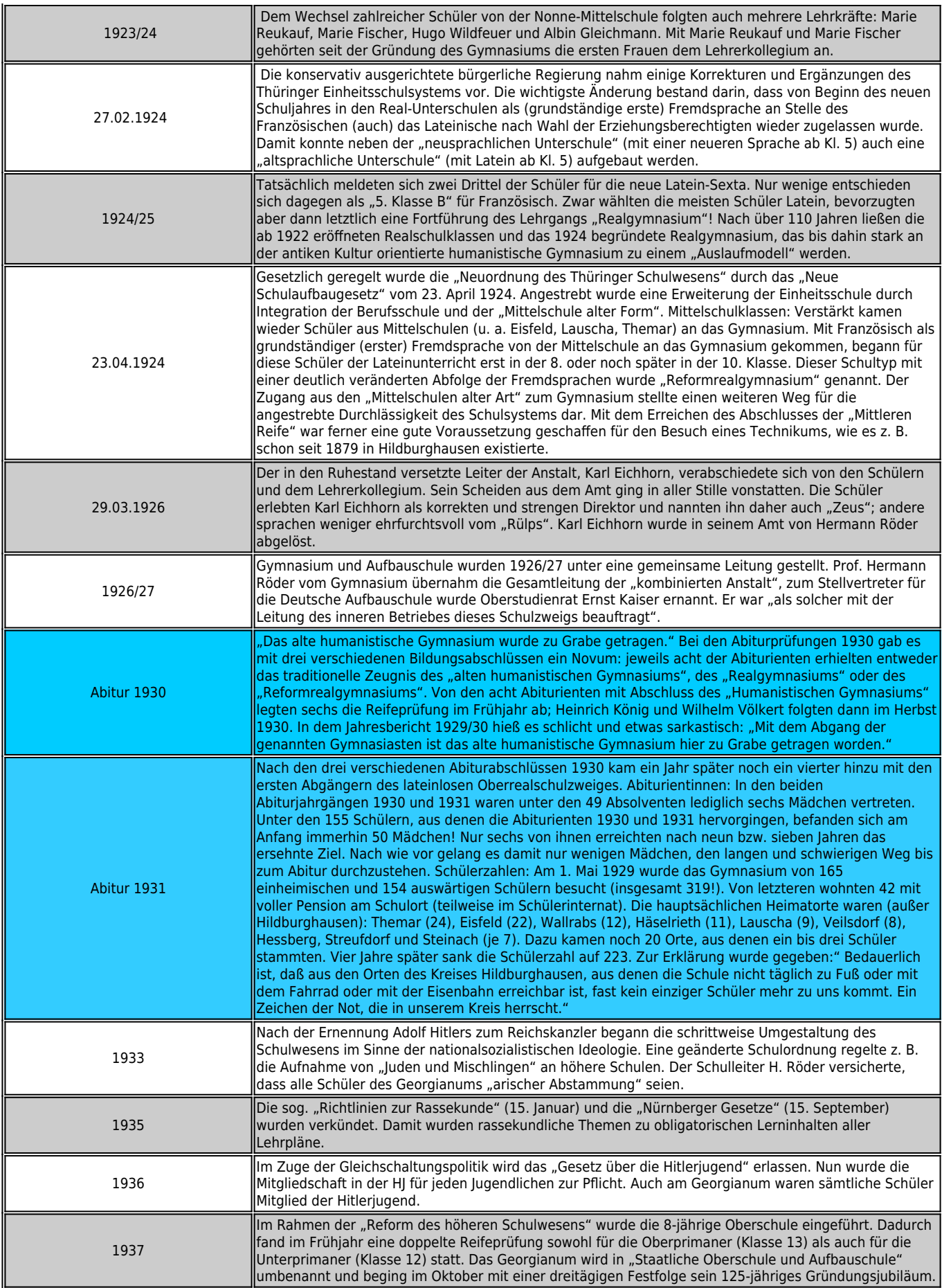

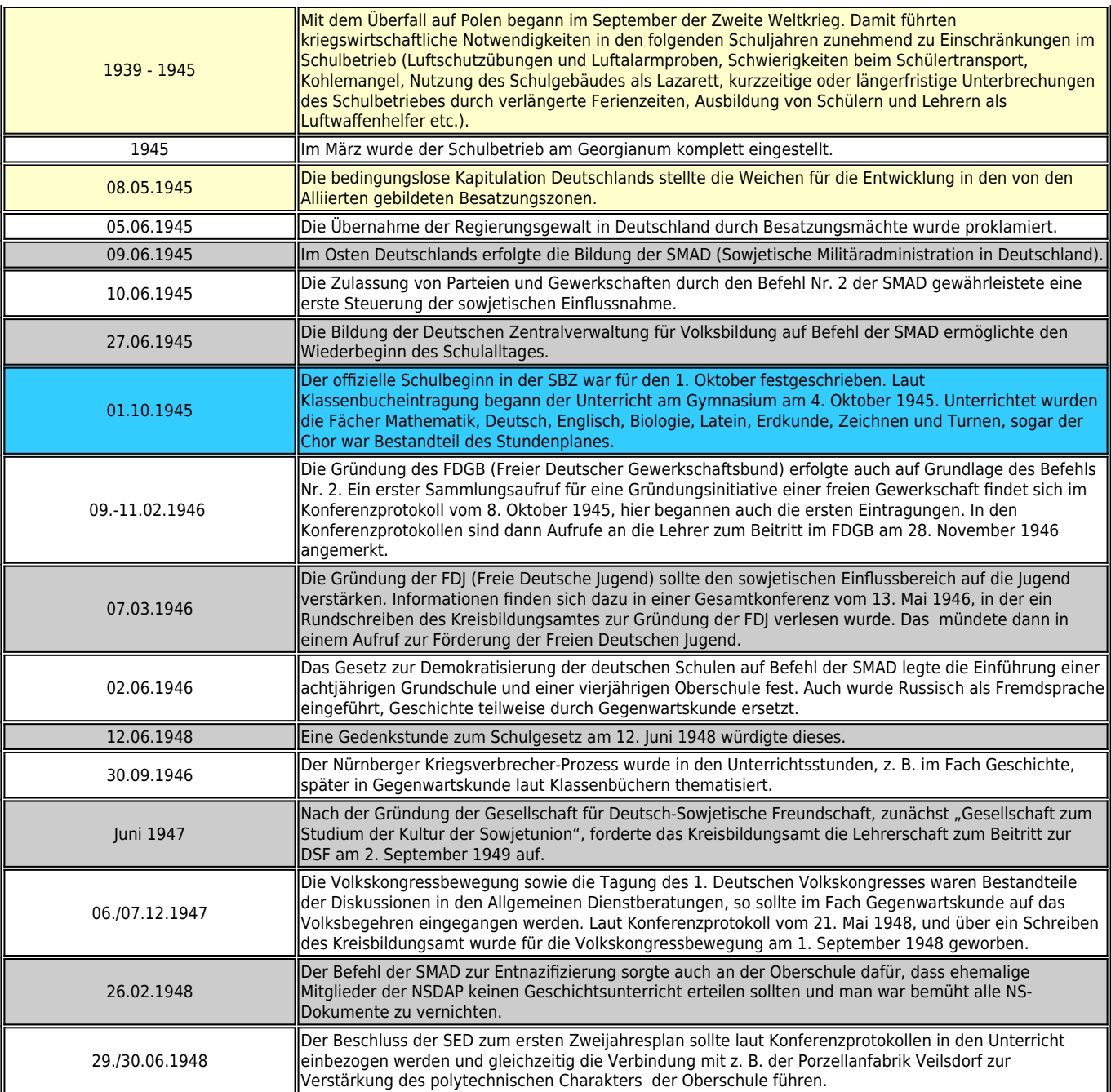

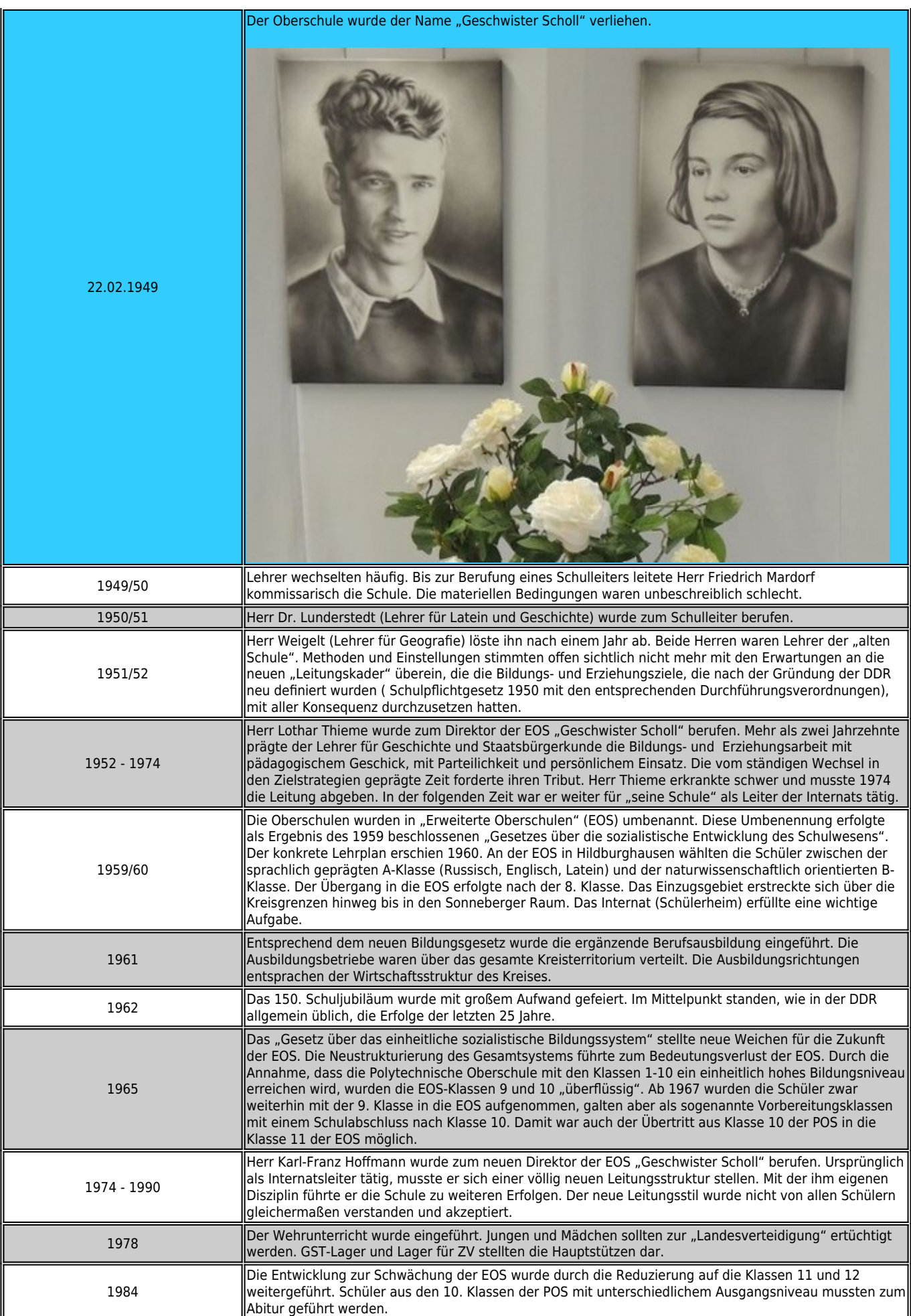

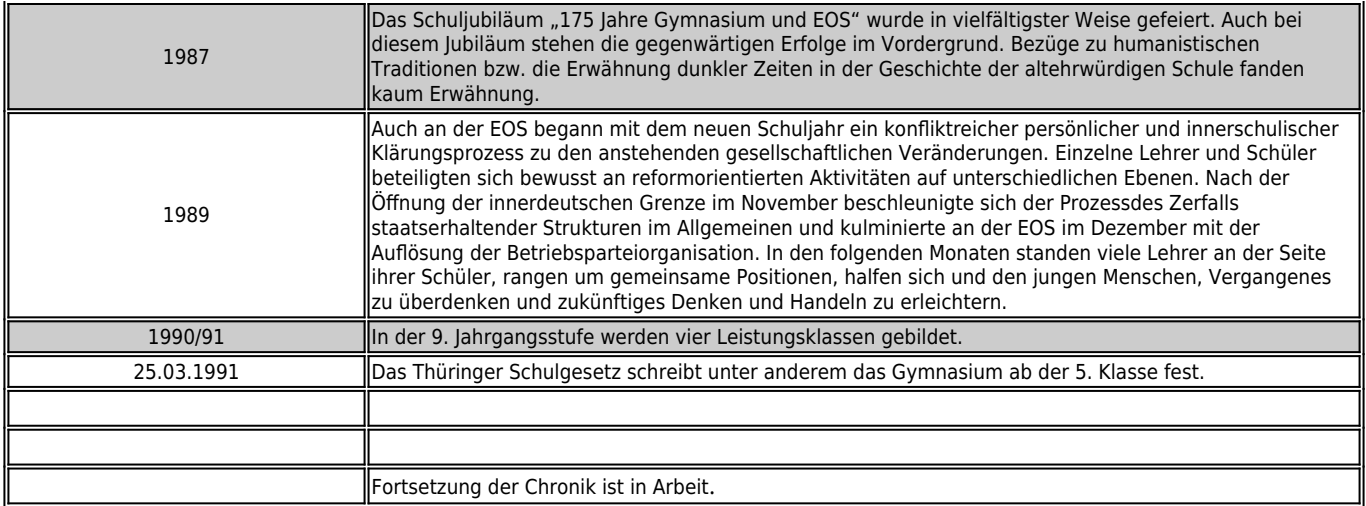

*http://gymgeorg.de/de/Dokumente/Historisches?pdfview=1*